## приложение к листку нетрудоспособности образец

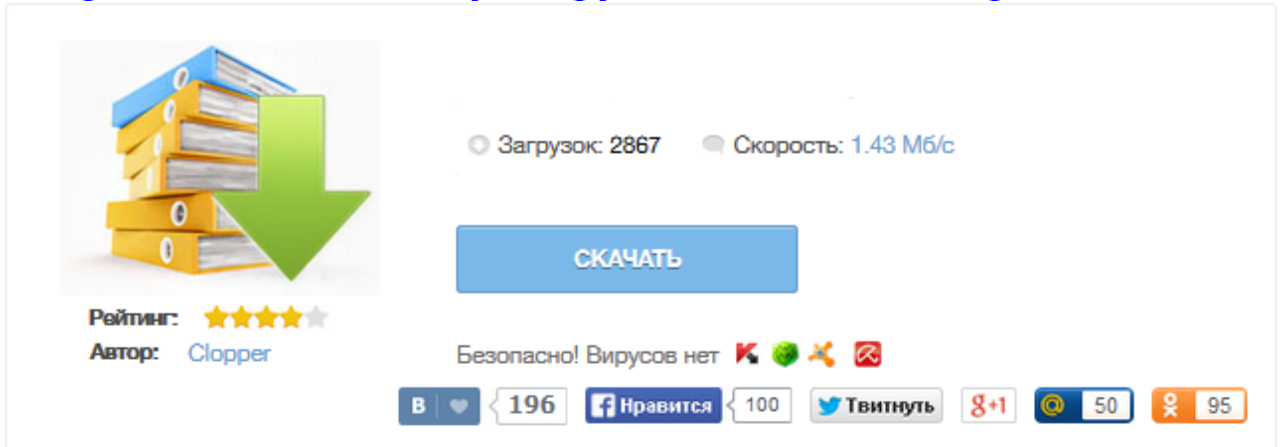

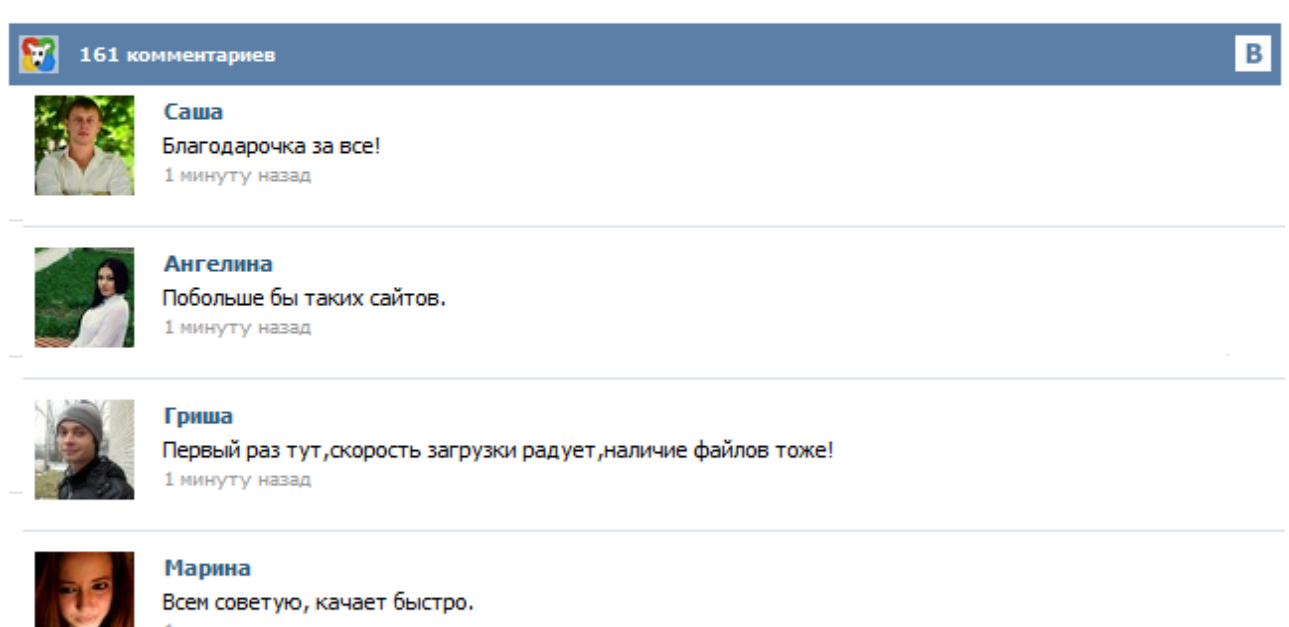

1 минуту назад

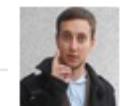

## Леша

не поверил глазам, есть все. спасибки! 1 минуту назад

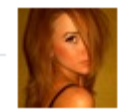

## Оксана

Глупости говорят, что незаменимых не бывает, без этого сайта я бы пропала. 1 минуту назад

Заполняя свой раздел листка нетрудоспособности, работодатель вносит в него лишь конечные показатели. Сам расчет производится отдельно и прикрепляется к больничному. Как может быть оформлен такой документ, расскажем в статье. В соответствии с п.67 Порядка выдачи листков нетрудоспособности, утвержденного Приказом Минздравсоцразвития России от 29.06.2011 г. №624н расчет пособий по временной нетрудоспособности, по беременности и родам производится страхователем на отдельном листке и прикладывается к листку нетрудоспособности. Во вложении образец расчета. Просто в примере прикрепленном, там в этом расчете отражаются суммы в 2010 году по двум местам работы....а как правильно поступить? \_\_\_\_\_\_\_\_\_\_\_\_\_\_\_\_\_\_ Специалисты интернет-бухгалтерии "Моё дело" собрали обширную базу унифицированных форм бланков и образцы договоров, в том числе и "расчет пособия по беременности и родам". На нашем сайте Вы можете заполнить и скачать бланк "расчет пособия по беременности и родам" - для этого нужно всего лишь зарегистрироваться и перейти по ссылке. Бланк Вы можете заполнить бланк онлайн, после чего распечатать его на принтере или сохранить в готовом виде. Расчет пособия по временной нетрудоспособности Страхователь: Общество с ограниченной ответственностью "Альфа". Регистрационный номер - 7714123456. Код подчиненности - 77142. Застрахованное лицо: Игорь Александрович Андреев, ИНН 772213437680, СНИЛС 445-876-217-41. Страховой стаж - 4 года 7 месяцев. Размер пособия - 60% среднего заработка. Период болезни: 25 июля 2012 г. - 8 августа 2012 г. (15 календарных дней). Бухгалтер начисляет больничное либо декретное пособие после того, как сотрудник предъявит листок нетрудоспособности. В расчете, как вы знаете, участвуют несколько числовых величин. А значит, информация о том, каким образом сделан расчет, должна быть доступна и понятна сотрудникам ФСС РФ. Вот почему обычно расчет пособия, сделанный на отдельном листке, прикладывается непосредственно к листку нетрудоспособности в виде приложения. Форма: Расчет пособия по временной нетрудоспособности (приложение к листку нетрудоспособности) (образец заполнения) (Подготовлен специалистами КонсультантПлюс, 2012) Если такой работник трудится в местности, для которой установлен районный коэффициент, то максимальный средний дневной заработок надо увеличить на соответствующий коэффициент. Пример. Определение среднего дневного заработка для расчета пособия по временной нетрудоспособности при страховом стаже меньше 6 месяцев Челобеев С.А. болел с 23 марта по 5 апреля 2015 г. (14 календарных дней). Его страховой стаж к началу болезни - 4 месяца 21 день. бланк расчет пособия приложение к листку нетрудоспособности в 2014 году бланк расчет пособия приложение к листку нетрудоспособности в 2014 году листку, приложение, в, бланк, расчет, году, нетрудоспособности, к, 2014, пособия, расчет пособия, 2014 году, листку нетрудоспособности, нетрудоспособности в, пособия приложение, приложение к, бланк расчет, к листку, в 2014